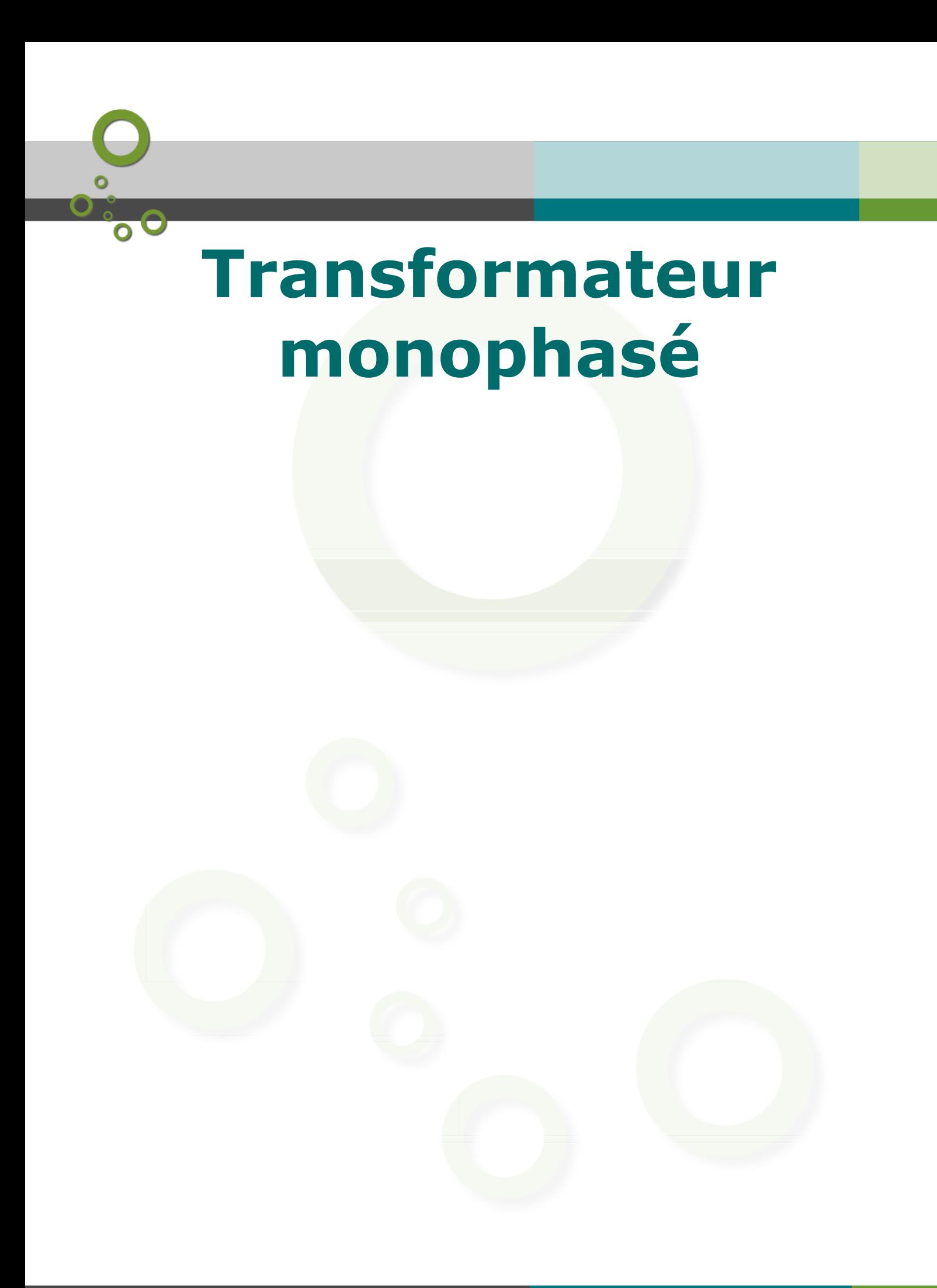

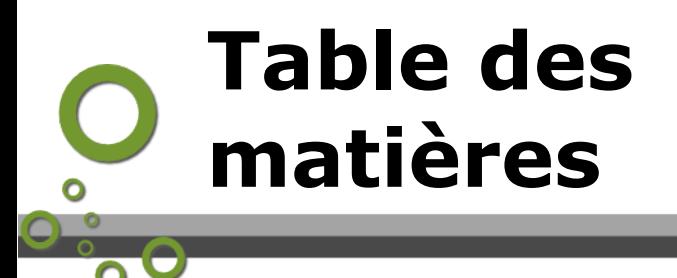

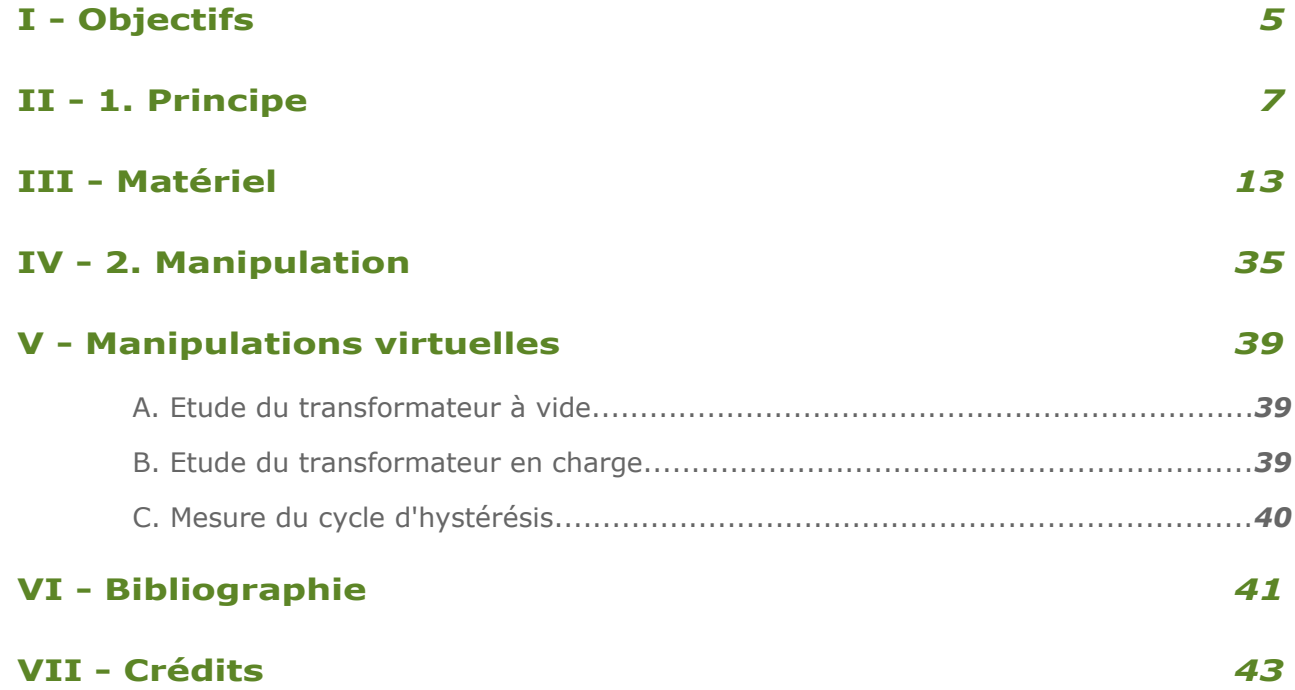

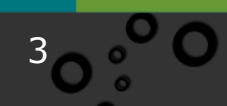

<span id="page-2-0"></span>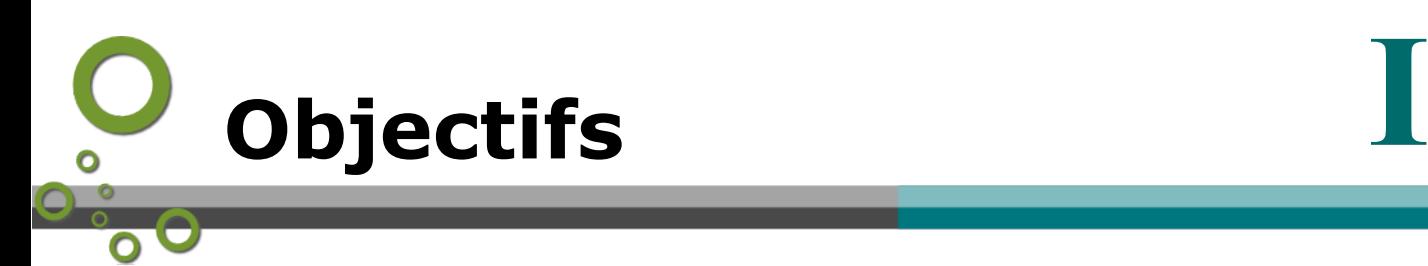

Il s'agit d'étudier le principe de fonctionnement du transformateur monophasé et de mettre en évidence les différentes sources de pertes liées à la présence d'un noyau de fer.

Seront notamment étudiés :

- le cycle d'hystérésis lié à l'aimantation du noyau métallique,
- les pertes fer,
- le rapport de transformation en tension et en courant.

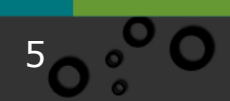

<span id="page-3-0"></span>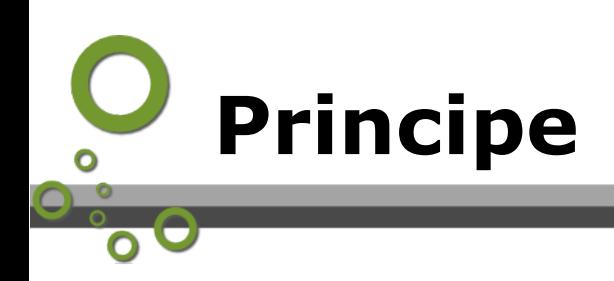

Le transformateur est un dispositif électrique constitué de 2 circuits indépendants couplés par champ magnétique. Un schéma de ce dispositif est représenté sur la Fig. 1. Le circuit primaire (noté avec l'indice 1) est constitué de N1 spires enroulées autour d'un noyau métallique qui sert d'une part à amplifier le champ magnétique créé par l'enroulement primaire, et d'autre part à canaliser les lignes de champ vers l'enroulement secondaire (noté avec l'indice 2). Ce dernier est constitué de  $N_2$  spires.

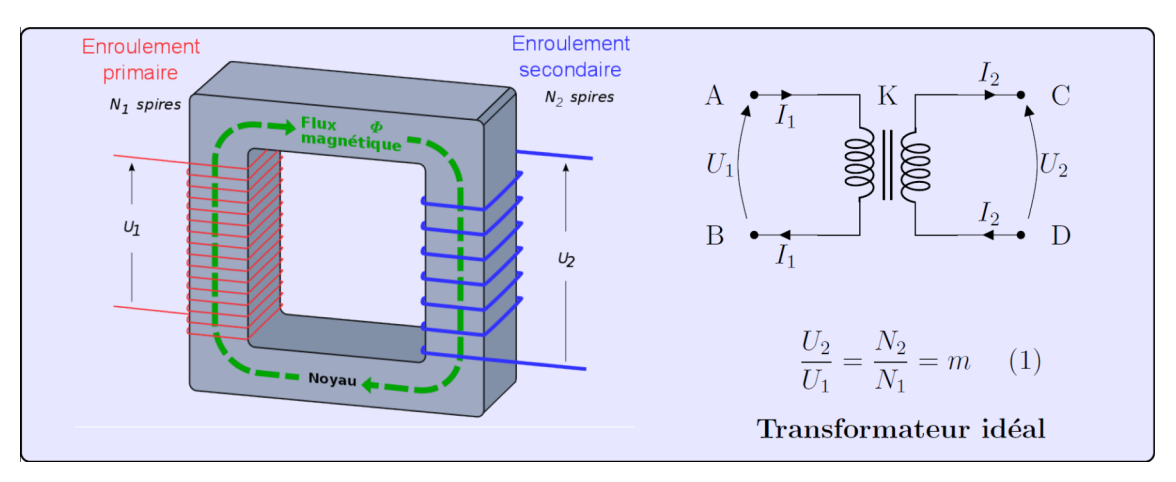

*Figure 1 – Schéma de principe du transformateur monophasé et représentation schématique du transformateur idéal. Schéma de gauche tiré de [1].*

Le transformateur idéal est symbolisé sur la Fig. 1. Si l'on applique une tension sinusoïdale  $U_1$  aux bornes du bobinage primaire, une tension alternative  $U_2$  est mesurée aux bornes du secondaire. Elle vérifie la relation  $(1)$  où  $m$  est appelé rapport de transformation.

L'étude du transformateur réel est bien plus compliquée. En effet, plusieurs phénomènes sont à prendre en compte :

- 1. La résistance des circuits primaire et secondaire (notés respectivement  $R_p$  et  $R_{s}$ ),
- 2. Les pertes liées à l'apparition de courants de Foucault dans le noyau de fer (courants induits),
- 3. La réponse non-linéaire de l'aimantation du noyau de fer (phénomène d'hystérésis),
- 4. Un couplage imparfait entre les bobines lié au flux de fuite.

Tous ces phénomènes se traduisent par des pertes. Les points 1 et 2 participent à l'échauffement du transformateur. Le point 3 (hystérésis) se traduit par une distorsion du signal sinusoïdal. Cependant, on peut montrer que les tensions primaire et secondaire à vide sont toujours dans le rapport de transformation  $m$ .

#### **1.1 Transformateur à vide**

Le circuit primaire d'un transformateur dont le secondaire est en circuit ouvert ( $I_2 = 0$ ) se comporte comme une bobine à noyau de fer. En faisant l'hypothèse d'un courant primaire sinusoïdal, on peut montrer que le schéma électrique équivalent est celui de

la Fig. 2 où  $R_{\mu}$  et  $L_{\mu}$  permettent de tenir compte des phénomènes d'hystérésis et de la présence des **courants de Foucault**.

Un courant  $I_{10}$  non-nul circule ainsi dans le circuit primaire lorsqu'une tension  $U_1$  lui est appliquée, et ce lorsque  $I_2 = 0$ . Ce courant  $I_{10}$  contribue à ce que l'on appelle les Pertes de Fer  $P_{fer}$ . Elles seront évaluées durant le TP en utilisant un circuit simplifié dans l'hypothèse de Kapp de la figure 4.

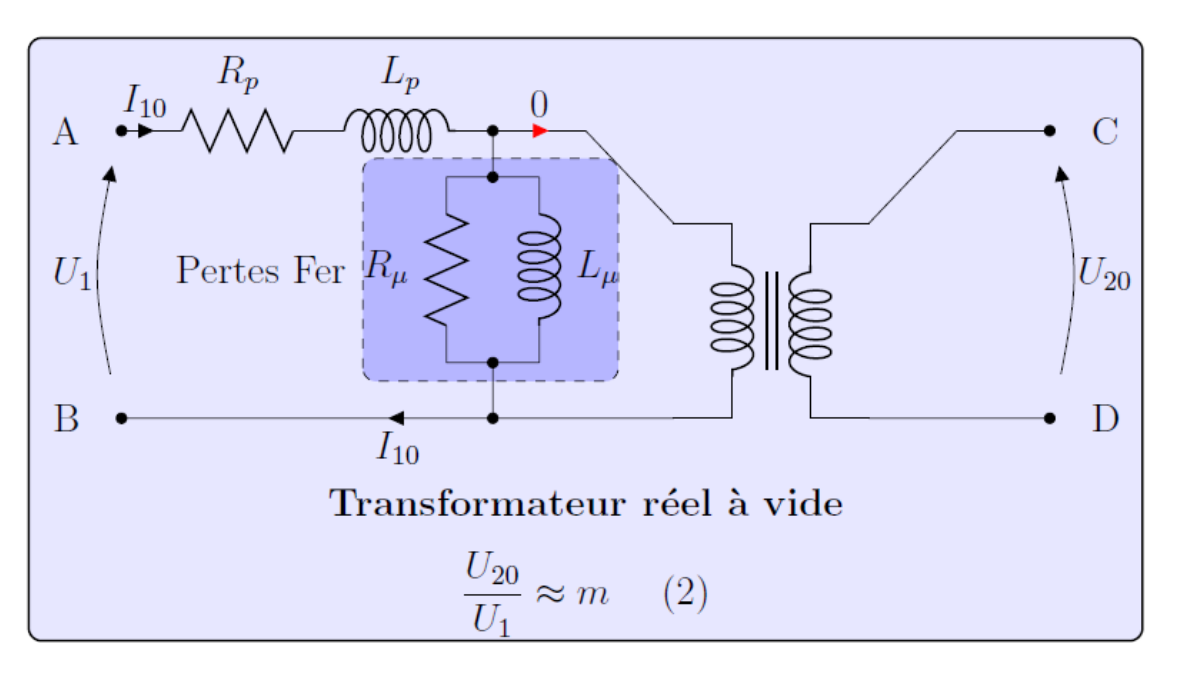

*Figure 2– Schéma électrique équivalent d'un transformateur réel à vide (I2=0)*

#### **1.2 Transformateur en charge**

Lorsqu'un courant  $I_2$  non-nul circule dans le secondaire, celui-ci crée un champ magnétique qui se couple avec le circuit primaire. Au schéma équivalent du transformateur à vide vient s'ajouter l'influence des éléments du secondaire. Le circuit équivalent est celui de la figure 3. Le courant correspondant aux pertes fer  $I_{\mu}$  a tendance à saturer et correspond approximativement à celui mesuré lorsque le secondaire est ouvert  $(I_{\mu} = I_{10})$ .

#### **1.3 Circuit simplifié dans l'hypothèse de Kapp**

Les tensions primaire et secondaire **à vide** sont proportionnelles : elles sont dans le rapport de transformation  $m$ . En ce qui concerne les courants, le courant  $I_m u$ intervient. Cependant, ce courant est en général **négligeable**. L'hypothèse de Kapp revient à négliger ce courant, si bien que les courants  $I_1$  et  $I_2$  sont également proportionnels (le rapport de proportionnalité étant  $m$ ).

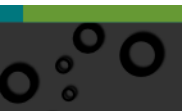

1. Principe

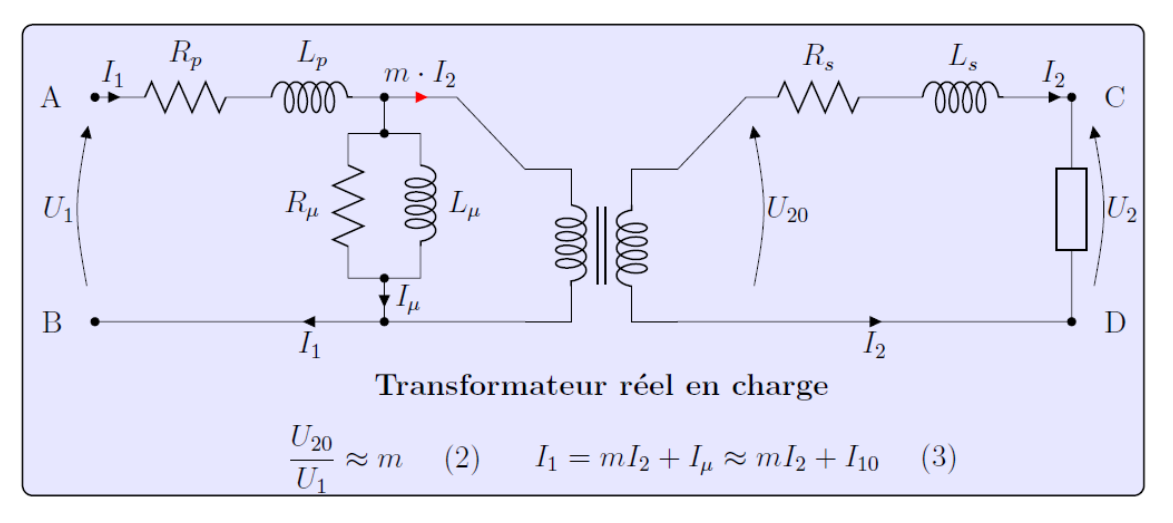

*Figure 3– Schéma électrique équivalent d'un transformateur réel en charge(I2#0)*

De plus, il est possible encore de simplifier le schéma du transformateur en ramenant tous les défauts à un circuit RL série au secondaire.

Dans ce cas, on peut montrer que le secondaire se comporte comme une source de tension de f.e.m.  $U_{20} = m.U_1$  en série avec une résistance  $R_2 = R_s + m^2.R_p$  et une inductance  $L_2 = L_s + m^2 L_p$  (Fig. 4). C'est ce dernier circuit qui sera utilisé dans **la suite.**

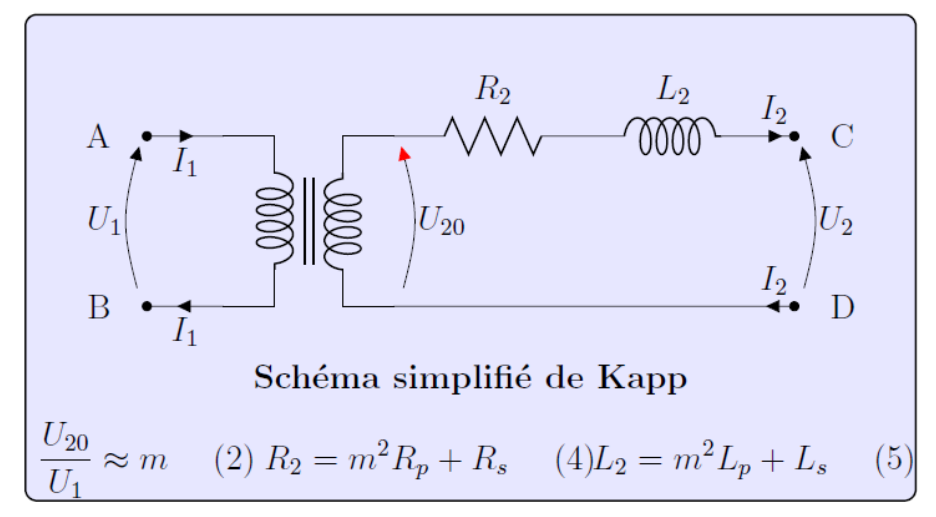

*Figure 4 – Schéma simplifié de Kapp. Les défauts sont ramenés au secondaire sous la forme d'un circuit RL.*

9

## **1.4 Hystérésis magnétique**

Sous l'effet d'un champ magnétique excitateur  $\vec{H}$  créé par l'enroulement primaire, le noyau de fer (réalisé en ferrite ou en alliage ferromagnétique) réagit et crée son propre champ magnétique  $\vec{B}$  plus intense. Ce champ résulte de l'orientation de micro-domaines

magnétiques présents dans le milieu lui-même.  $\vec{B}$  n'est ainsi plus une fonction linéaire de  $\vec{H}$  car une fois les domaines orientés, le champ

sature. D'autre part, le milieu lui-même peut devenir magnétique (les microdomaines conservent une certaine orientation permanente) même lorsque  $\vec{H}$ redevient nul. Cet effet s'appelle l'**hystérésis magnétique**. C'est par exemple ce phénomène qui est utilisé pour sauvegarder les données numériques sur un support magnétique tel un disque dur.

La figure 5 représente une courbe typique d'hystérésis magnétique. Sur cette figure, on peut voir par exemple que pour un champ excitateur nul, deux champs magnétiques  $\vec{B}$  sont possibles (positifs ou négatifs). Le champ dans le matériau **dépend donc de l'histoire de celui-ci**. On comprend donc tout de suite que si le champ excitateur est alternatif, le champ total  $\vec{B}$  présent dans le noyau de fer sera déphasé et pourra saturer, ce qui entrainera une distorsion du signal créé dans le secondaire comme représenté sur la Fig. 5.

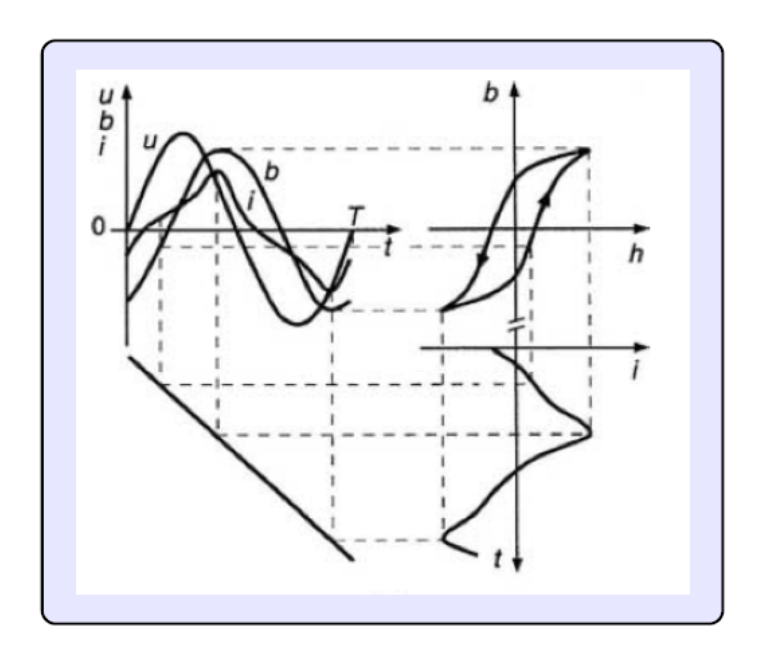

*Figure 5 – Evolution du champ magnétique B créé dans un noyau de fer en fonction du champ excitateur H : hystérésis magnétique. Mise en évidence de la distorsion des signaux électriques. Schéma tiré de [2].*

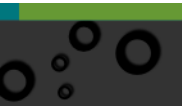

<span id="page-7-0"></span>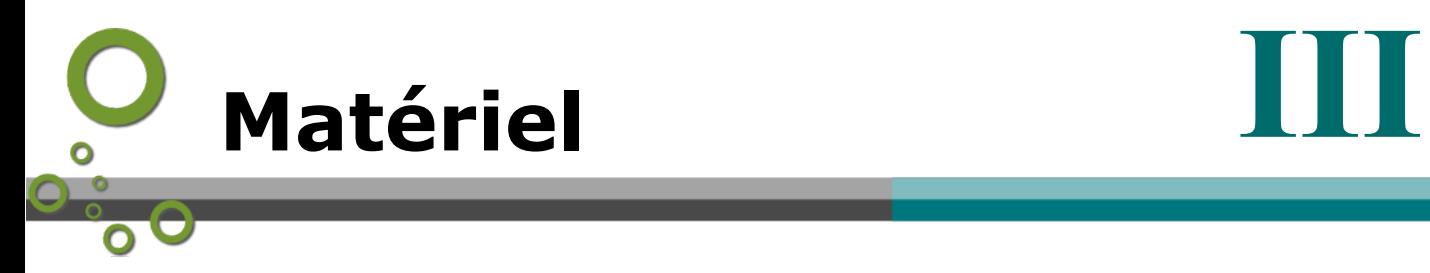

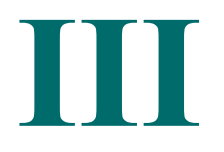

 $13^{\circ}$ 

Г

# *Transformateur à vide ou en charge*

Vous disposez :

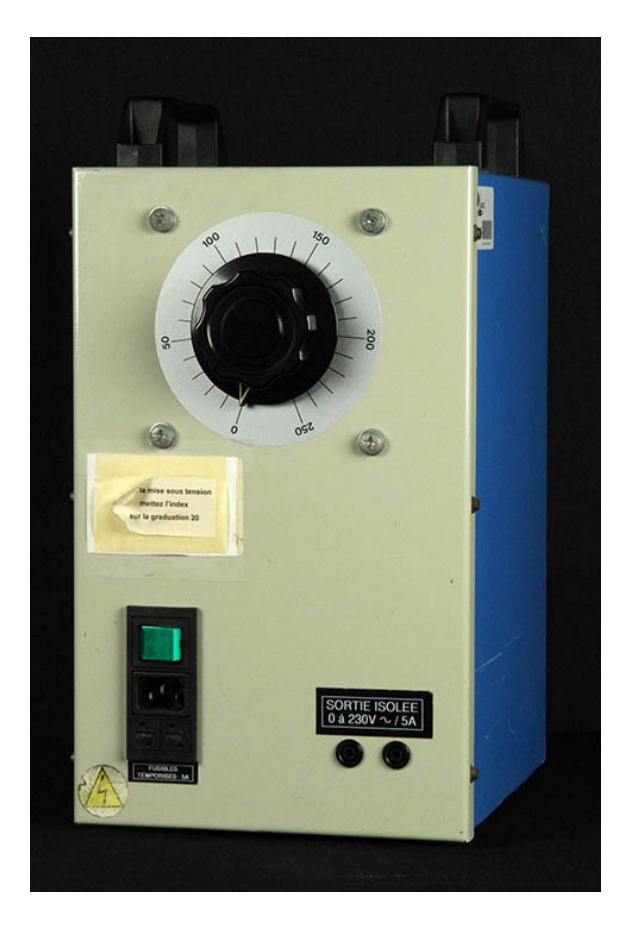

d'une alimentation 0-220V réglable

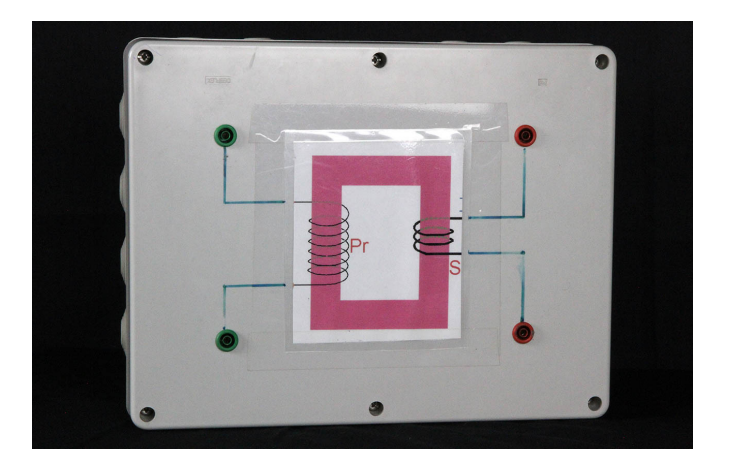

d'un transformateur

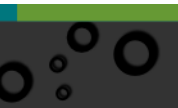

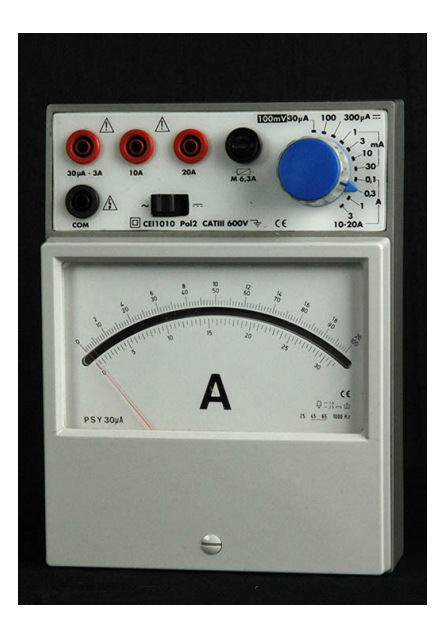

# d'un ampèremètre

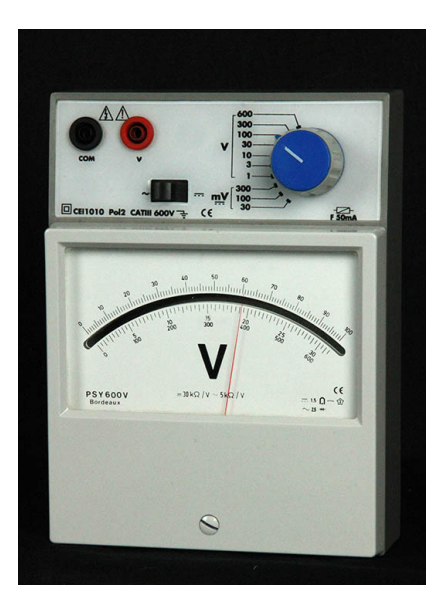

d'un voltmètre

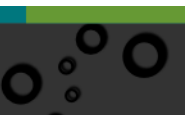

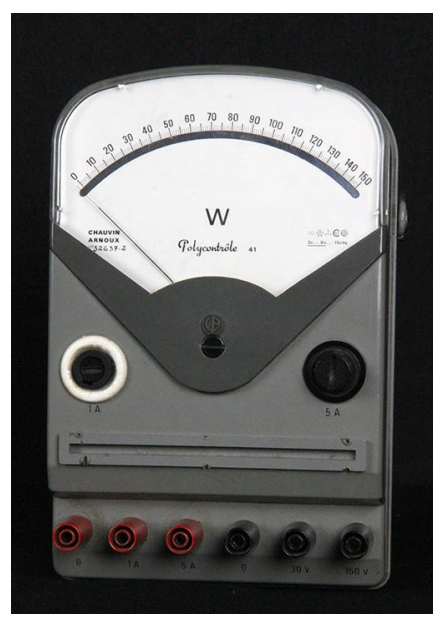

d'un wattmètre dont les caractéristiques sont les suivantes :

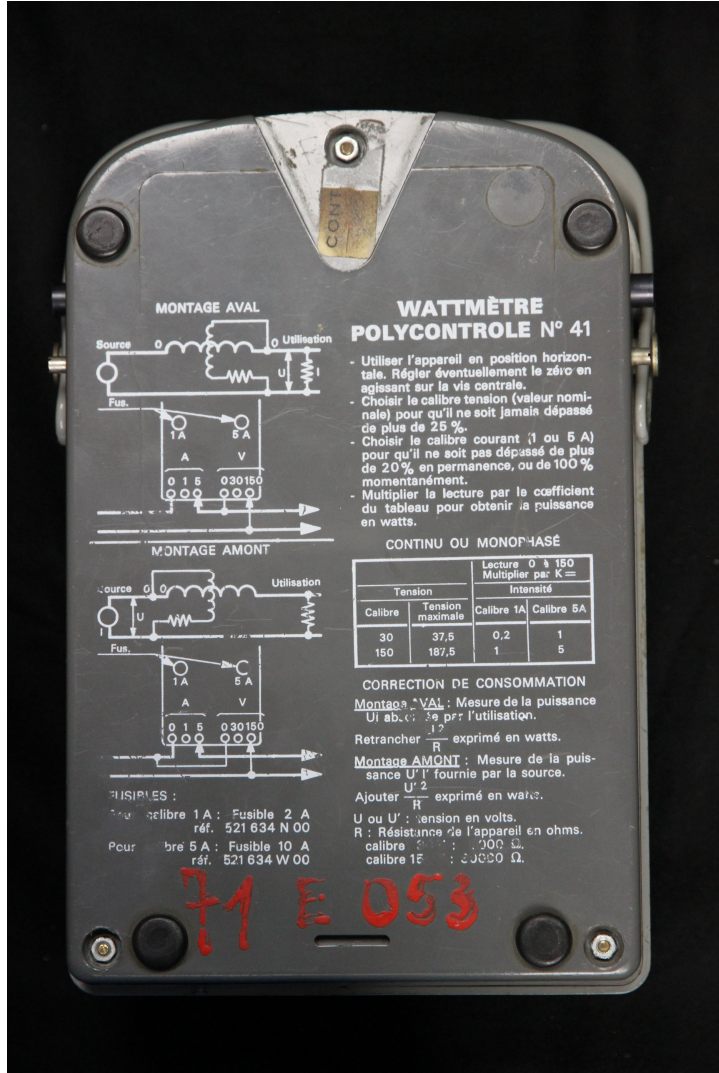

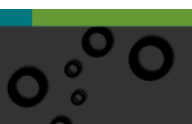

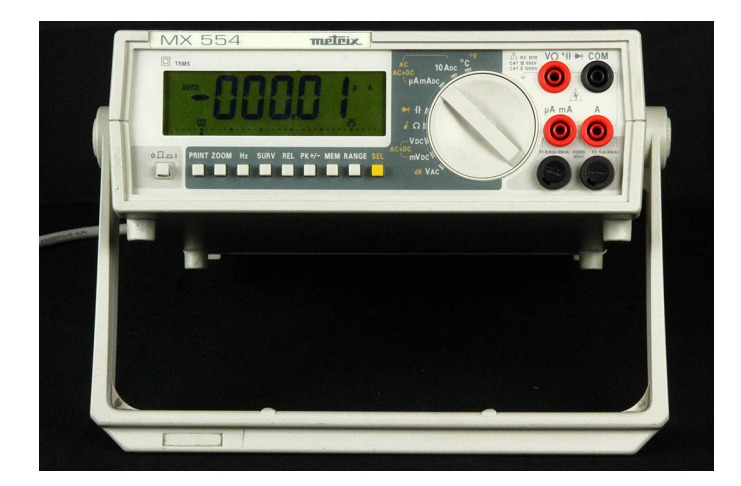

d'un multimètre

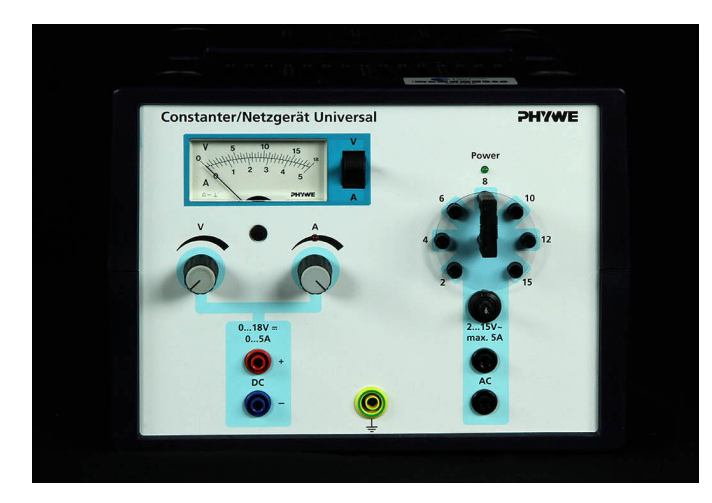

une alimentation continue 0-18V 5A

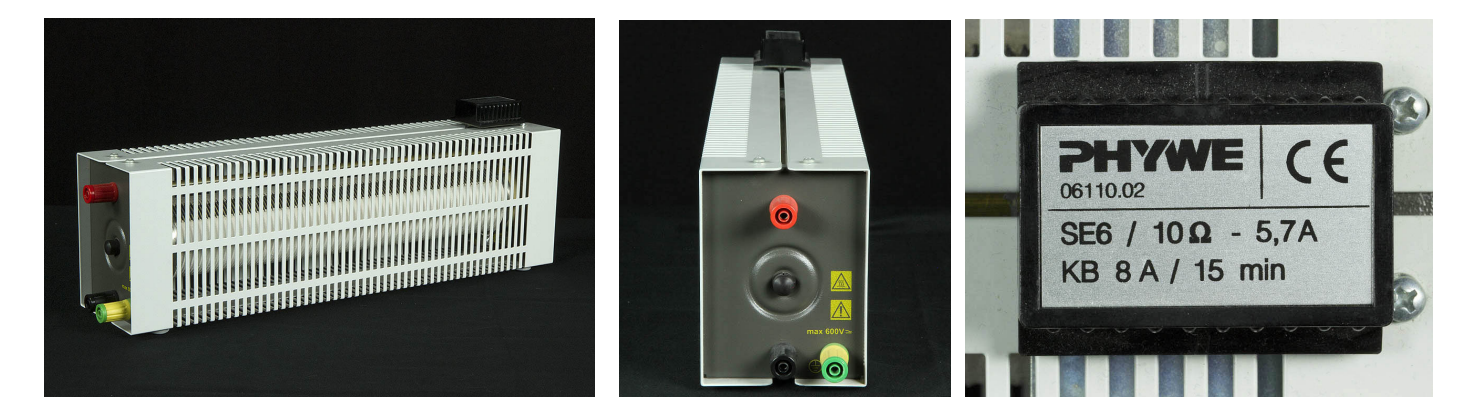

un réhostat 0-10 Ohms réglé sur 10 Ohms

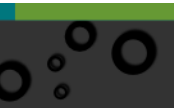

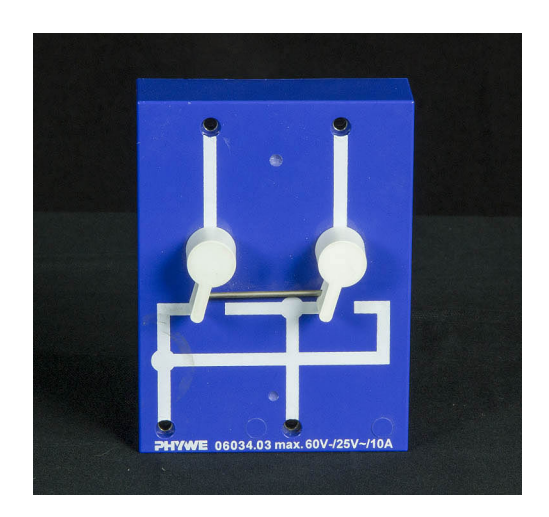

un inverseur qui permet de changer le sens du courant suivant le schéma suivant :

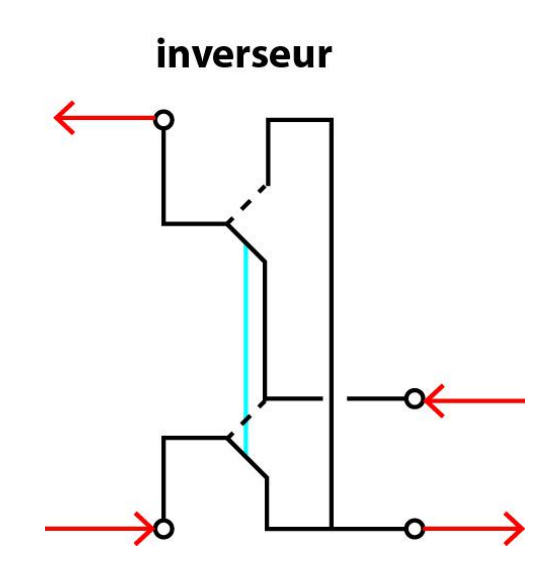

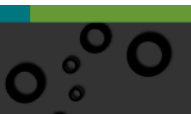

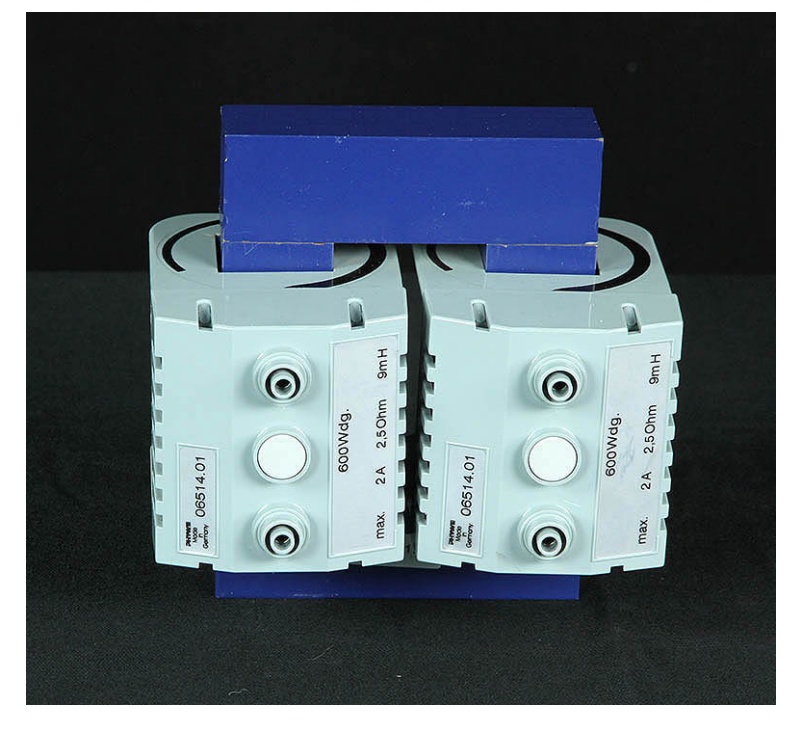

2 bobines de 600 spires 2,5 Ohm 9 mH traversées par un circuit magnétique que l'on peut fermer à l'aide d'un barreau :

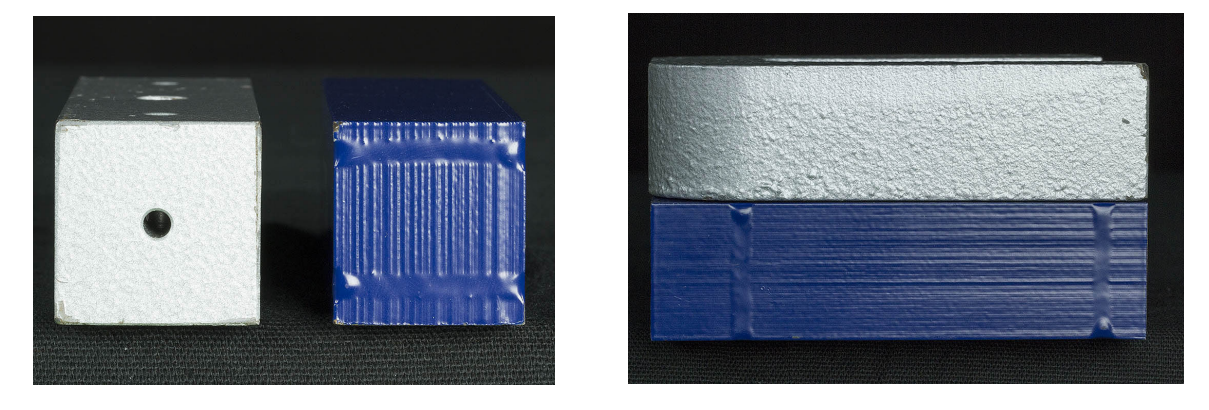

Les deux circuits magnétiques se différencient par le fait que l'un est en fer doux plein tandis que l'autre (de couleur bleu) est lamellé.

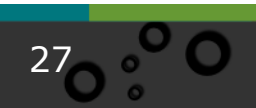

29

Г

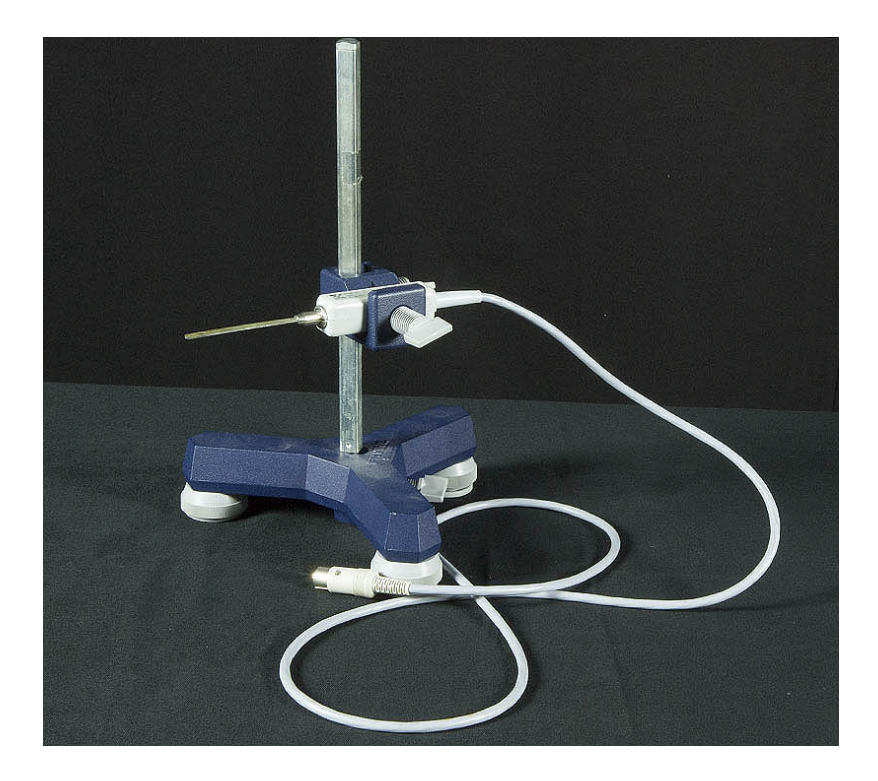

une sonde de tesla reliée à un interface :

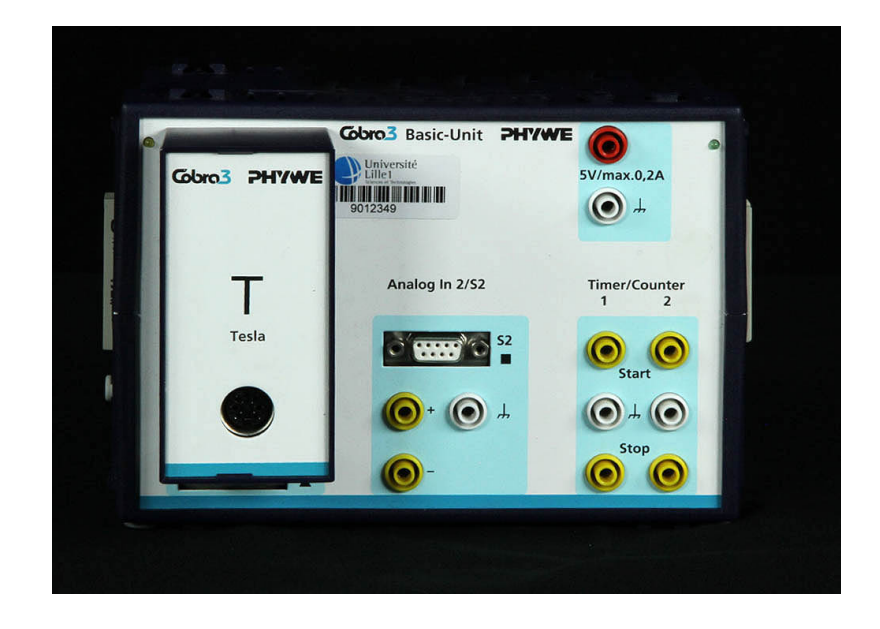

lui-même relié par les ports USB à un ordinateur.

<span id="page-15-0"></span>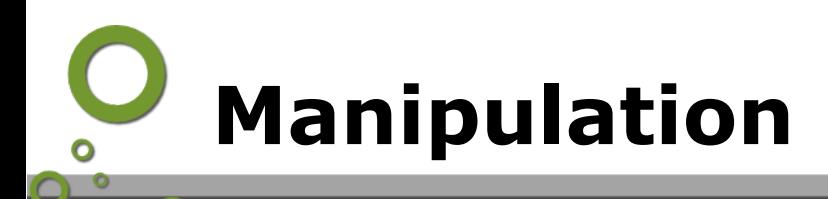

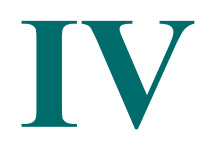

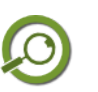

# *Remarque* **ATTENTION :**

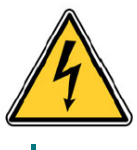

Compte tenu des courants mis en jeu lors de ce TP, Vous devez **ABSOLUMENT** appeler l'enseignant avant toute mise sous tension du montage pour vérification.

# **2.1 Mesures préliminaires**

Avant tout branchement, mesurer à l'ohmmètre les résistances  $R_p$  et  $R_s$  des bobinages primaires et secondaires.

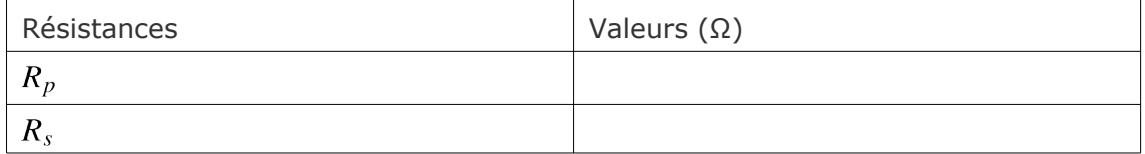

# **2.2 Transformateur à vide (** $I_2 = 0$ **)**

L'objectif est de déterminer :

- $\cdot$  le rapport de transformation  $m$
- l'évolution de l'intensité du courant électrique  $I_{10}$  en fonction de  $U_1$
- · d'estimer les pertes fer  $P_{fer}$ , et donc les valeurs de  $R_{\mu}$  et  $L_{\mu}$  grâce aux relations suivantes :

$$
P_{fer} = \frac{U_1^2}{R_\mu}
$$

$$
L_\mu = \frac{U_{10}^2}{P_{fer}.tan\phi_{10}}
$$

## **Protocole expérimental :**

- 1. Connecter le primaire du transformateur avec le variac de tension réglable entre 0 V et 220 V efficaces. Mettre un voltmètre aux bornes du primaire et du secondaire. Ajouter un ampèremètre dans le primaire.
- 2. Pour 20 valeurs de la tension  $U_1$  comprise entre 0 V et 220 V, mesurer  $U_{20}$  et  $I_{10}$ . Remplir le tableau.
- 3. Tracer la courbe  $U_{20} = f(U_1)$ .
- 4. Mesurer la pente de la droite.
- 5. En déduire le rapport de transformation  $m$ .
- 6. Tracer la courbe $I_{10} = f(U_1)$
- 7. Commenter cette courbe.
- 8. Ajouter un Wattmètre dans le circuit primaire. Mesurer pour la tension  $U_1$
- 2. Manipulation
	- réglée à 150 V les pertes fer  $P_{fer}$ . En déduire le terme $cos\phi_{10}$ .
	- 9. Déterminer les valeurs de  $R_u$  et  $L_u$ . Comparer  $R_u$  à  $R_v$ . Conclusions?
	- 10. Mettre la tension du variac à 20 V, et l'éteindre.

#### **2.3 Transformateur en charge**

#### L'objectif est de déterminer pour une **tension primaire fixée à 150 V** :

— la valeur de la résistance  $R_2$  du circuit équivalent dans l'approximation de Kapp (figure ci-dessous),

— la valeur de l'inductance  $L_2$ .

La puissance dissipée en court-circuit dans le transformateur est maintenant :

$$
P_{cc} = R_2.I_2^2 + P_{fer}
$$

## **Protocole expérimental :**

- 1. Le circuit primaire est identique au montage précédent. Changer les calibres de l' ampèremètre pour qu'il puisse mesurer des ampères. Connecter au secondaire l'interrupteur K ainsi qu'un second ampèremètre. Retirer le voltmètre.
- 2. Mettre en marche le variac et le régler sur 150 V.
- 3. Fermer l'interrupteur K  $(I_2 \neq 0)$  pendant un bref instant et mesurer les grandeurs  $I_1$ ,  $I_2$ ,  $P_{cc}$  (puissance dissipée dans le transformateur).
- 4. Ouvrir l'interrupteur K et abaisser la tension du variac à 20 V, puis éteignez le.
- 5. En déduire la valeur de la résistance  $R_2$ .
- 6. Grâce au diagramme de Fresnel à représenter à l'échelle, calculer  $L_2$ .

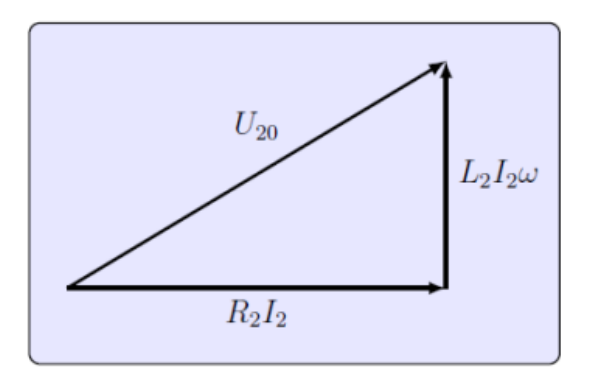

- 7. La relation entre  $I_1$  et  $I_2$  est-elle vérifiée ?
- 8. Calculer théoriquement  $R_2$ . Le comparer à la valeur expérimentale.

#### **2.4 Mesure du cycle d'hystérésis**

Cette partie est consacrée à l'étude du cycle d'hystérésis dans le cas d'un noyau de fer doux, puis dans le cas d'un noyau de fer à lamelles.

Le montage expérimental est composé d'un transformateur dont le noyau peut être changé.

Une alimentation continue délivre une tension variable aux bornes des deux bobines reliées en série.

Ces deux bobines créent un champ magnétique  $\vec{H}$  proportionnel au courant I qui les traverse, et induit une magnétisation dans le noyau métallique.

Le champ magnétique résultant  $\vec{B}$  est mesuré à l'aide d'une sonde à effet Hall. Les mesures sont enregistrées sur un PC.

$$
\overline{\mathbf{O}^{\circ,\mathbf{C}}}
$$

#### 2. Manipulation

Un interrupteur permet d'inverser le sens du courant, et par conséquent le sens de  $\vec{H}$ afin de décrire la courbe d'hystérésis dans sa totalité

#### **Protocole expérimental :**

1. Lancer le logiciel "Measure", cliquer sur "Starts a new measurement" et vérifier que la fenêtre apparait telle que sur la figure suivante et cliquer sur continuer:

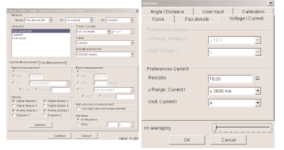

2. Les indicateurs apparaissent comme sur la copie d'écran:

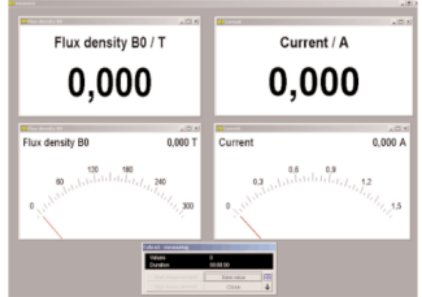

- 3. Mettre le noyau de fer. Limiter le courant à 5 A sur la source de tension.
- 4. A chaque changement de tension, enregistrer les valeurs en appuyant sur la barre d'espace (ou "Save value").
- 5. Une fois la flux magnétique arrivé à sa valeur maximale (il ne doit pas dépasser 1000 mT), diminuer progressivement la tension et continuer à enregistrer les points.
- 6. Quand la source est à 0 V, utiliser l'interrupteur pour changer la polarité et recommencer les étapes précédentes.

33 0

- 7. Refaire la même expérience, mais en utilisant le noyau lamellisé.
- 8. Tracer les courbes d'hystérésis comme indiqué sur la feuille affichée en TP.
- 9. Conclusions.

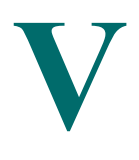

# <span id="page-18-3"></span>**Manipulations virtuelles**

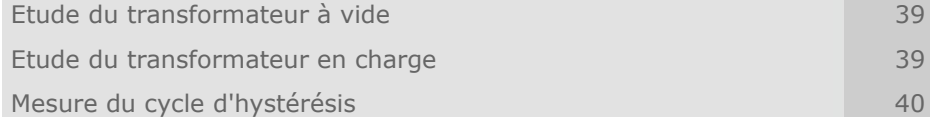

**Grâce aux animations qui suivent, qui ne sont qu'une mise en musique de photos prises à partir de la vraie manipulation, vous aurez la possibilité de faire les mesures comme si vous étiez en train de les relever sur la vraie manipulation.**

# <span id="page-18-2"></span> **A. Etude du transformateur à vide**

# *Etude du transformateur à vide*

Etude de la tension au secondaire en fonction de la tension primaire Perte fer pour une tension d'entrée égale à 150V

# <span id="page-18-1"></span> **B. Etude du transformateur en charge**

# *Etude du transformateur en charge*

Etude du transformateur en charge

# <span id="page-18-0"></span> **C. Mesure du cycle d'hystérésis**

## *Mesure du cycle d'hystérésis*

**Consignes importantes à respecter pour jouer les 2 animations suivantes et relever les valeurs expérimentales :**

Pour faire les mesures : 1. afficher les zones actives afficher dans Environnement la variable cycle

- 2. choisir le cycle 0 (par défaut) tourner le bouton tension dans le sens horaire jusqu'à 18 V (ne pas revenir en arrière) et relever les valeurs
- 3. choisir le cycle 1 tourner le bouton tension dans le sens anti-horaire jusqu'à 0V (ne pas revenir en arrière) et relever les valeurs
- 4. choisir le cycle 2 tourner le bouton tension dans le sens horaire jusqu'à 18 V (ne pas revenir en arrière) et relever les valeurs
- 5. choisir le cycle 3 tourner le bouton tension dans le sens anti-horaire jusqu'à 0V (ne pas revenir en arrière) et relever les valeurs
- 6. choisir le cycle 4 tourner le bouton tension dans le sens horaire jusqu'à 18 V (ne pas revenir en arrière) et relever les valeurs
- 7. à la fin des 5 cycles apparaîtra la courbe d'hystérésis tracée automatiquement par le logiciel "Mesures"

Cas du circuit magnétique en fer doux plein

Cas du circuit magnétique en fer doux lamellé

<span id="page-20-0"></span>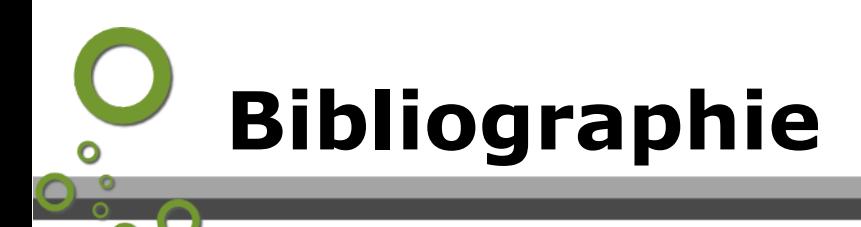

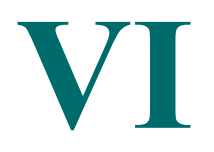

Préparer et rédiger un TP

- comment préparer un TP (cf. )
- rédiger un compte rendu de TP (cf. )

Ressources concernant EXCEL: "Utilisation d'EXCEL pour les scientifiques par Alain Perche (Maître de conférences à l'Université de Lille1 1ère partie (cf. ) 2ème partie (cf. )

# *Références*

[1] http://fr.wikipedia.org/wiki/Fichier:Transformateur\_monophas.svg [2] F. Leplus, Bobine à noyau de fer en régime variable, Techniques de l'Ingénieur, D 3010

<span id="page-21-0"></span>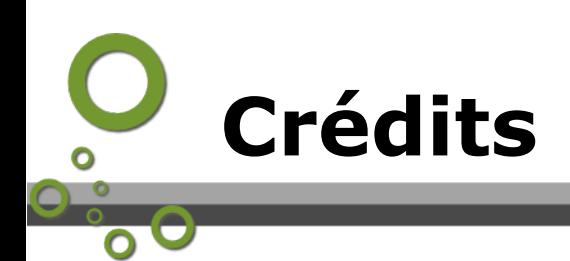

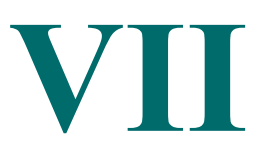

#### **Auteurs :**

Yves Quiquempois professeur à l'IUT Université Lille1 mel :*[yves.quiquempois@neuf.fr](mailto:yves.quiquempois@neuf.fr)*[1](#page-21-1)

# **Réalisation :**

Bernard Mikolajczyk (SEMM Université de Lille1), réalisation des vidéos mel : *[bernard.mikolajczyk@univ-lille1.fr](mailto:bernard.mikolajczyk@univ-lille1.fr)*[2](#page-21-2) Jean-Marie Blondeau (SEMM Université de Lille1), réalisation du site mel : *[jean-marie.blondeau@univ-lille1.fr](mailto:jean-marie.blondeau@univ-lille1.fr)*[3](#page-21-3)

#### **Moyens techniques :**

Service Enseignement et Multi Media ([SEMM](http://semm.univ-lille1.fr/)<sup>[4](#page-21-4)</sup>) Université de Lille1

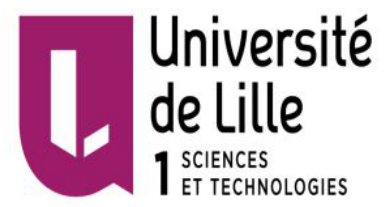

**Service** Enseignement et<br>MultiMédia

<span id="page-21-1"></span>1 - mailto:yves.quiquempois@neuf.fr

- <span id="page-21-2"></span>2 - mailto:bernard.mikolajczyk@univ-lille1.fr
- <span id="page-21-3"></span>3 - mailto:jean-marie.blondeau@univ-lille1.fr

<span id="page-21-4"></span>4 - http://semm.univ-lille1.fr